# ECLIPSE HIGH RESOLUTION RETINA

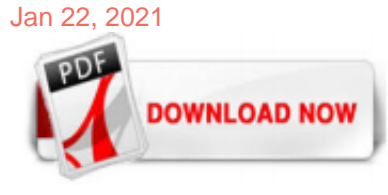

### [Eclipse High Resolution Retina](http://fawjournal.com/eclipse-high-resolution-retina.pdf)

Make Eclipse Support Retina Resolution Posted by Kyle Diedrick. Anyone doing Android development on a Retina Macbook Pro is probably going crazy dealing with Eclipse. Even in the latest version of the ADT, Eclipse does not support the Retina display. Fortunately, there's an easy way to fix Eclipse so that it works with the new Retina displays. First, open finder and navigate to the directory ...

# [How does Eclipse work on new Retina MacBook Pros? - Ask ...](http://fawjournal.com/eclipse-high-resolution-retina.pdf)

When using external monitor with smaller resolution (1920x1080) the windows are usable. When I switch to MBP Retina Display things get messy. The tabs of applications are tiny, the windows (close, minimize) bigger and text inside browsers or windows huge. Making resolution lower does not help as text becomes blurry.

Solar retinopathy (also known as, photic retinopathy, foveomacular retinitis, solar retinitis, and eclipse retinopathy) refers to a photochemical toxicity and resultant injury to retinal tissues, usually occurring at the fovea. This entity is commonly associated with sun-gazing or eclipse viewing, and often results in mild-to-moderate visual acuity deficit and/or central or paracentral scotomata.

#### **[Eclipse on Retina | Daily Development](http://fawjournal.com/eclipse-high-resolution-retina.pdf)**

Try to run Eclipse with the Package explorer open and a source file with the MacBook Pro 13". It is not fun. IDE's are not meant to run on low resolution displays. If you are used to vi and tabing around I imagine a low resolution display will work just fine. The next important thing is to make sure all the text is very clear. Nothing worse than a high resolution on a small screen where you ...

Eclipse High Resolution Retina. 13-09-2016 2/2 Eclipse High Resolution Retina. Other Files Available to Download [PDF] Double Tap Paul Madriani 8 Steve Martini Images of eclipse high res retinal

#### **[HiDPI with Eclipse and NetBeans - JAXenter](http://fawjournal.com/eclipse-high-resolution-retina.pdf)**

#### [Eclipse on a high DPI display \(in Windows\) – javahacker.com](http://fawjournal.com/eclipse-high-resolution-retina.pdf)

#### [Solar Eclipse: High-Resolution Imaging Shows Retinal Damage](http://fawjournal.com/eclipse-high-resolution-retina.pdf)

SWT provides resolution-based auto-scaling SWT now automatically scales images on high-DPI monitors on Windows and Linux, similar to the Mac's Retina support on OS X. In the absence of high-resolution images, SWT will auto-scale the available images to ensure that SWT-based applications like Eclipse are scaled proportionately to the resolution of the monitor.

#### [Retina Display support - Genuitec](http://fawjournal.com/eclipse-high-resolution-retina.pdf)

At the same time I noticed that students start using these 'high-resolution-retina-displays'. They are great, but result in tiny default system fonts, so I have a hard time to read the source code on their machines. Another challenge I noticed are the high-resolution projectors in class rooms or conferences. They are not well suited to show source code or text files because of the tiny ...

# [How to Fix Resolution Problems With High DPI Screens ...](http://fawjournal.com/eclipse-high-resolution-retina.pdf)

Wenn eine App auf deinem Retina-Display oder auf einem externen Display mit hoher Auflösung anders als erwartet aussieht, versuche, die App im Modus mit niedriger Auflösung zu öffnen: Beende die App. Öffne den Ordner "Programme". Klicke einmal auf die App, um sie auszuwählen, und wähle dann im Menü "Ablage" die Option "Informationen". Wähle im Fenster "Informationen", das daraufhin ...

#### [Histologic Analysis of Photochemical Lesions Produced in ...](http://fawjournal.com/eclipse-high-resolution-retina.pdf)

If you try to work with SAP HANA Studio on HiDPI (High resolution display), like Apple retina or Microsoft Surface, you will see that there is a problem with the size of the icons: In Surface 4 at 2736×1824, icons are tiny, unusable, as you can see in the screenshot (compare it with the size of the fonts): As HANA Studio is based in Eclipse, I tried some recommendations that I found in https ...

Support for high-DPI displays in Eclipse has been in the works for about four years. For those of us on a "retina" MacBook, the lack of it has not been much of a problem since fonts could be fixed with a simple setting and images are automatically scaled. Images appeared blurred, but that was it. However on Windows and Linux icons have been tiny, making Eclipse practically useless in some ...

#### [Solar Eclipse Damage to Woman's Eye Revealed in Striking ...](http://fawjournal.com/eclipse-high-resolution-retina.pdf)

1) Using alternate high resolution pixels. Suppose we have an image of 200px by 400px (CSS pixels) and we want to display it properly in a Retina display. We can upload an alternate image of size ...

#### [Retina.js | Retina graphics for your website](http://fawjournal.com/eclipse-high-resolution-retina.pdf)

I just tested this on my MacBook Pro with retina, so the answer is yes and no - at least under Mountain Lion. If you use Java directly from the command line, the answer is yes: it will launch in HiDPI and render text in high resolution. Things rendered using Graphics2D will render in high resolution mode. (So if you render a line 0.5 AWT pixels ...

#### [Eclipse Project Neon \(4.6\) M6 News](http://fawjournal.com/eclipse-high-resolution-retina.pdf)

Much like how iPhone UI elements handles it's retina screen, the HiDPI modes in Mac OS X double the resolution of many onscreen elements, which would make the elements look sharper on very high resolution displays. Unfortunately, these aren't particularly useful at the moment because no Mac screen currently supports a 'retina' resolution, and for now, using HiDPI basically just loads ...

#### [Eclipse retinopathy | Eye](http://fawjournal.com/eclipse-high-resolution-retina.pdf)

1. Scaling SWT on high-res screens Christian Campo, ECE 2014 2. Overview • High resolution Displays • "Windows" based Scaling • Desktop Applications based Scaling › Layout (Size, Gap) › Icons › SVG • Use Eclipse Riena as an example 3. Growing Resolutions \* taken from Wikipedia 3840 x 2160 4.

#### [Living a High-DPI desktop lifestyle can be painful - Scott ...](http://fawjournal.com/eclipse-high-resolution-retina.pdf)

3,188 Retina Premium High Res Photos {{searchText.groupByEventToggleImages()}} {{searchText.groupByEventToggleEvents()}} {{searchText.groupByEventToggleImages()}} {{searchText.groupByEventToggleEvents()}} Browse 3,188 retina stock photos and images available, or search for eye or retina scan to find more great stock photos and pictures. Explore {{searchView.params.phrase}} by color family ...

# [Creating icons for Eclipse RCP launcher – Andrius Velykis](http://fawjournal.com/eclipse-high-resolution-retina.pdf)

In the past couple of years the monitor pixel resolution has increased dramatically. Some years ago we were all happy with HD resolution or even Full HD resolution. Then "Retina" displays were promoted and now we reached a new all time height with 4 K monitors. Monitors with 4000 pixel in width. So how do we write SWT code that runs on 800 x 600 AND also on 3840 x 2160 ?

# [High-Resolution Images of Retinal Structure in Patients ...](http://fawjournal.com/eclipse-high-resolution-retina.pdf)

Totality: High resolution eclipse. I observed the eclipse from Unity, Oregon. Oregon was chosen beforehand because it provided the best prospects in terms of cloud cover, and also because of the time of the eclipse in the morning which is often the best moment to get the best seeing conditions. The area of Unity was chosen on August 19th as the forecast looked optimal in terms of sky ...

#### [Hi-DPI Eclipse screenshots – cubussapiens.hu](http://fawjournal.com/eclipse-high-resolution-retina.pdf)

Don't stare at the sun during a solar eclipse. Just don't. If you're wondering what kind of damage this celestial phenomenon can cause, look no further than these high-resolution photos that ...

# [Eclipse Juno?Retina Resolution - ??](http://fawjournal.com/eclipse-high-resolution-retina.pdf)

#### [Websites und Bilder für High-Resolution-Displays \(Retina ...](http://fawjournal.com/eclipse-high-resolution-retina.pdf)

Since then, the use of AO retinal imaging to detect and monitor retinal abnormalities has clearly been shown in

studies where high resolution images of the cone mosaic were acquired in normal eyes and eyes with retinal diseases . The early diagnosis of retinal diseases and the monitoring of treatment efficacy at a cellular level provides promising clinical applications of AO technology.

# [HackingSAP.com » SAP Design Studio/Eclipse on Retina Mac ...](http://fawjournal.com/eclipse-high-resolution-retina.pdf)

Michaelides et al. (2001) conducted active case study in England during July-September 1999 to assess the damage to retina due to viewing of the last solar eclipse of the third millennium. There ...

# [Macular microholes: pathogenesis and natural history ...](http://fawjournal.com/eclipse-high-resolution-retina.pdf)

Mond Eclipse Raum. 108 55 47. Mondfinsternis Blutmond. 142 145 25. Blutmond Mond Nacht. 165 146 15. Astronomie Mond Kosmos. 60 82 5. Mondfinsternis Blutmond. 33 28 9. Fantasie Gothic Dunkel. 36 27 12. Mond Blutmond Paar. 28 40 3. Blutmond Mondfinsternis. 41 62 2. Mondfinsternis Blutmond. 28 30 3. Blutmond Mondfinsternis. 22 23 1. Blutmond Mondfinsternis. 19 19 9. Blutmond Mond Vollmond. 22 40 ...

# [WallpapersWide.com | High Resolution Desktop Wallpapers ...](http://fawjournal.com/eclipse-high-resolution-retina.pdf)

Running Design Studio on a High DPI/Retina Display (Windows 8.x/10) ... This same problem is also present in Eclipse, so I did some research, I get these results. (Steps follow) Same resolution, after tweaking some settings: How I did it: I found this post related to NetBeans Eclipse explaining the same problem: HiDPI with Eclipse and NetBeans – JAXenter. How to make it work for Design ...

# [Experiments of high-resolution retinal imaging with ...](http://fawjournal.com/eclipse-high-resolution-retina.pdf)

VRHero 5K Plus: The world's first VR headset with high-density OLED displays—topping those of the new iPhone X—delivering unparalleled image quality in virtual reality The stunning double Quad HD OLED displays, each with resolution and pixel density higher than the new iPhone X Super Retina display, offer an unseen level of realism and detail.

# Eclipse High Resolution Retina

The most popular ebook you must read is Eclipse High Resolution Retina. I am sure you will love the Eclipse High Resolution Retina. You can download it to your laptop through easy steps.

# Eclipse High Resolution Retina

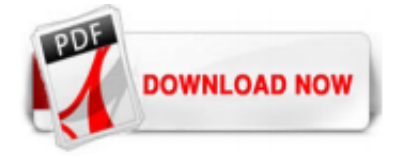

 $1/1$